#### **DOCUMENTO INFORMATIVO SOBRE EL PROCEDIMIENTO PARA LA CELEBRACIÓN DE LA JUNTA OBLIGATORIA ANUAL DE ACCIONISTAS NO PRESENCIAL DE INVERFAL PERÚ S.A.A.**

# **DECRETO DE URGENCIA N° 056-2020**

Mediante el presente documento, se pone a disposición de los accionistas de Inverfal Perú S.A.A. (la "Sociedad") el procedimiento aprobado por el Directorio para la realización de la Junta Obligatoria Anual de Accionistas No Presencial de la Sociedad (la "Junta") que se llevará a cabo, en primera convocatoria, el día 29 de marzo de 2021 a las 11:00 horas y para el próximo 31 de marzo a las 11:30 horas en segunda convocatoria, para que los accionistas asistentes a la Junta puedan (i) acceder a dicha Junta de manera no presencial, (ii) ejercer su derecho de participación, y, (iii) ejercer su derecho de voto a través de medios tecnológicos establecidos en el presente documento.

# **1. Identificación del medio que se utilizará para celebrar la Junta**

El medio que se utilizará para la celebración de la Junta es la plataforma "Microsoft Teams" ("Microsoft Teams"). Los titulares de acciones con derecho a voto de la Sociedad (los "Accionistas") pueden acceder y conectarse a Microsoft Teams a través de un teléfono móvil, Tablet, laptop o PC.

#### **2. Identificación del medio que se habilitará para el ejercicio del derecho de voto de los accionistas asistentes**

Los Accionistas que se encuentren debidamente acreditados ante la Sociedad podrán ejercer su derecho a voto a través de la herramienta de mensajería instantánea ("Chat") que la plataforma Microsoft Teams prevé. Asimismo, los Accionistas podrán ejercer su derecho de voto de manera anticipada, a través del correo electrónico detallado en el numeral 3 siguiente.

# **3. Descripción y explicación detallada del funcionamiento del Software**

El Accionista que desee participar en la Junta enviará un correo electrónico a la cuenta inversionistas@falabella.com.pe bajo el asunto "JOA Inverfal Perú S.A.A.", hasta las 11:00 horas del día 28 de marzo de 2021, en el caso de la primera convocatoria, y hasta las 11:30 horas del día 30 de marzo de 2021, para la segunda convocatoria, en el cual informará acerca de su intención de participar en la Junta y detallará su nombre completo, número de Documento Nacional de Identidad, domicilio actual y número de teléfono y/o celular. Asimismo, en caso desee designar a un representante para que participe y actúe en su nombre en la Junta, dejará indicación expresa de ello, y adjuntará una copia de un poder especial, escritura pública o asiento registral en el que conste dicha designación, así como una copia escaneada del Documento Nacional de Identidad del representante designado. Para facilidad de los Accionistas, se adjunta un formato de poder especial que podrá ser utilizado como modelo.

Una vez recibido el correo electrónico, la Sociedad validará la información del Accionista y remitirá, a través del mismo correo electrónico señalado en el párrafo anterior, la conformidad de la información proporcionada, así como el enlace y contraseña mediante los cuales el Accionista podrá acceder a la plataforma Microsoft Teams que se utilizará para participar en la Junta, previa autorización del organizador de la reunión.

Se sugiere a los Accionistas y sus representantes, de ser el caso, descargar, instalar y probar la plataforma Microsoft Teams con la debida anticipación a la celebración de la Junta, en primera convocatoria y nuevamente en la segunda convocatoria, de ser el caso.

#### **4. Procedimiento para acceder a la celebración de la Junta de manera no presencial a través de la plataforma Microsoft Teams**

Microsoft Teams es una plataforma diseñada para llevar a cabo reuniones en línea, habilitando la comunicación y video en tiempo real, permitiendo además compartir información y documentos con todos los participantes de una reunión a través del Chat.

El día de la Junta, el Accionista que hubiera cumplido satisfactoriamente con el procedimiento indicado en el numeral 3 anterior, deberá ingresar a la plataforma Microsoft Teams, a través de una computadora (PC o laptop), una Tablet o un teléfono celular, utilizando el enlace remitido por la Sociedad, mediante el correo electrónico registrado ante la Sociedad, y colocando la contraseña proporcionada por la misma. Se sugiere a los Accionistas que participen en la Junta ingresar a la plataforma con algunos minutos de antelación a la hora programada, a fin de verificar su funcionamiento.

Cada asistente esperará en un lobby virtual y se permitirá el ingreso a la sala de reuniones virtual una vez verificada su identidad, según la información señalada en el numeral 3 anterior. Solo se permitirá el acceso a aquellas personas cuyo usuario de conexión tenga la identificación correspondiente (no seudónimos).

Con la finalidad de computar el quórum de la Junta, en la oportunidad que el presidente de la Junta lo indique, los Accionistas presentes indicarán su nombre completo a través de la opción Chat de la plataforma Microsoft Teams.

#### **5. Procedimiento para poder ejercer el derecho de voto a distancia a través de la plataforma Microsoft Teams**

El Accionista tendrá dos opciones para ejercer su derecho a voto, conforme se detalla a continuación:

(i) En la oportunidad que envíe el correo electrónico con la confirmación de asistencia a la Junta, podrá ejercer su derecho a voto de manera anticipada, señalando de manera expresa e indubitable su voto a favor, en contra, o abstención respecto de cada punto de agenda.

Para facilidad de los Accionistas, se adjunta un formato que podrá ser utilizado como modelo para confirmar la asistencia a la Junta y ejercer su derecho de voto, si así lo desee.

Cabe resaltar que el documento enviado por cualquier Accionista con su voto anticipado se mantendrá en la más absoluta reserva hasta que se proceda al momento de la votación de cada punto de agenda, siendo que en dicho caso el secretario procederá a contabilizar dicho voto.

(ii) Por su parte, durante el desarrollo de la Junta, luego de cada moción y de la absolución de las consultas que presenten los Accionistas, cuando el presidente de la Junta someta a voto cada punto de la agenda, se podrá ejercer el voto a través de la opción de Chat de la plataforma Microsoft Teams.

Con la finalidad de evitar posteriores dudas sobre el sentido del voto, los votos podrán ser emitidos (i) "a favor"; (ii) "en contra"; o, (iii)

"abstención". Al respecto, en aquellos casos en los que un Accionista no vote "a favor" o "en contra" de una moción, su voto se entenderá como "abstención".

Una vez concluida la votación sobre una moción, el presidente de la Junta indicará el resultado del voto sobre la materia en cuestión.

# **6. Medios que implementará la Sociedad para dejar evidencia de la asistencia no presencial y de la votación de los Accionistas, sin perjuicio de la grabación de la Junta**

La plataforma Microsoft Teams permite la grabación de imagen y voz mientras se desarrolla la reunión. Asimismo, la herramienta Chat deja constancia escrita de la participación de los asistentes de la reunión, la cual será impresa para mantener un archivo físico de la Junta, sin perjuicio de su almacenamiento virtual.

# **7. Otros aspectos relevantes para la celebración y desarrollo de la Junta**

- **(i) Sobre el audio y video:** El presidente y secretario de la Junta mantendrán en todo momento activadas las opciones de video y sonido de la plataforma Microsoft Teams durante la sesión. El resto de los asistentes tendrán acceso al audio de la Junta, pero mantendrán silenciados sus micrófonos, de forma que no existan interferencias en el sonido durante la explicación de los puntos de agenda y la votación de los puntos de agenda.
- **(ii) Sobre el uso de la palabra**: Los asistentes podrán ejercer su derecho al uso de la palabra durante la Junta, con excepción del momento en el cual se encuentre en curso cada votación.

Para tal efecto, podrán (i) utilizar el micrófono, solicitando el uso de la palabra mediante la opción "levantar la mano", y/o, (ii) utilizar la herramienta Q&A de la plataforma Microsoft Teams.

En el primer caso, el presidente de la Junta otorgará el uso de la palabra indicando el nombre de la persona y habilitando el uso del micrófono. Una vez la persona correspondiente hubiese concluido su intervención, deberá desactivar la opción "levantar la mano".

En el segundo caso, los Accionistas podrán utilizar la opción "Q&A" a fin de enviar sus preguntas y la opción "Chat" a fin de enviar comentarios a los otros asistentes, las mismas que serán leídas por el secretario de la Junta, quien dará uso de la palabra a la persona correspondiente que deba absolver la consulta, de ser el caso.

**(iii) Sobre el Acta de la Junta**: El secretario de la Junta será responsable por la elaboración del acta de la Junta, debiendo asegurarse de que esta refleje los acuerdos adoptados durante su desarrollo. Con la finalidad de preservar la seguridad sanitaria de los colaboradores de la compañía y de los accionistas, el acta será únicamente suscrita por el secretario.

Lima, 18 de marzo de 2021.

### **MODELO DE PODER ESPECIAL PARA LA JUNTA OBLIGATORIA ANUAL DE ACCIONISTAS NO PRESENCIAL DE INVERFAL PERÚ S.A.A.**

[Ciudad], \_\_ de \_\_\_\_\_\_ de 2021

Señor Juan Fernando Correa Malachowski Gerente General Inverfal Perú S.A.A. Lima. –

Referencia: Poder de representación de accionista para la celebración de la Junta Obligatoria Anual de Accionistas No Presencial – Decreto de Urgencia N° 056-2020

Por medio de la presente, dejo constancia del otorgamiento del poder especial de representación a favor del (la) señor(a) \_\_\_\_\_\_\_\_\_\_\_\_\_\_\_\_\_\_\_\_\_\_\_\_\_\_\_\_\_\_\_\_\_\_\_\_\_\_\_ identificado con \_\_\_\_\_\_\_\_\_\_\_ No. de nacionalidad \_\_\_\_\_\_\_\_\_\_\_\_\_\_, para que en mi nombre y representación, y en mi calidad de accionista de Inverfal Perú S.A.A. (la "Sociedad"), participe, intervenga y en general ejerza todos los derechos que me corresponden en dicha calidad de accionista, incluyendo sin limitación alguna, el ejercicio del derecho de voz y voto en la Junta Obligatoria Anual de Accionistas No Presencial convocada por la Sociedad, en primera convocatoria, para el día en primera convocatoria, el día 29 de marzo de 2021 a las 11:00 horas en el domicilio social, en primera convocatoria y para el próximo 31 de marzo a las 11:30 horas, a realizarse a través de la plataforma Microsoft Teams ("Microsoft Teams") y que, para efectos legales y conforme a lo dispuesto en la Resolución de Superintendente N° 050-2020-SMV/02, estará ubicada en el domicilio de la Sociedad, ubicado en Av. Paseo de la República N° 3220, distrito de San Isidro, provincia y departamento de Lima, República del Perú, bajo la agenda siguiente:

- 1. Aprobación de la gestión social y resultados económicos reflejados en la memoria anual y en los estados financieros auditados del ejercicio 2020.
- 2. Aplicación de resultados económicos del ejercicio 2020.
- 3. Designación de Auditores Externos para el ejercicio en curso.
- 4. Política de Dividendos.
- 5. Suscripción de Acciones.

\_\_\_\_\_\_\_\_\_\_\_\_\_\_\_\_\_\_\_\_\_\_\_\_\_\_\_

En tal sentido, el/la señor(a) \_\_\_\_\_\_\_\_\_\_\_\_\_\_\_\_\_\_\_\_\_\_\_ tendrá las facultades que fueran necesarias a fin de que ejerza plenamente la representación conferida.

Sin otro particular,

[Nombre completo del accionista] [Documento Nacional de Identidad/Documento de Identidad No. [•]

#### **MODELO DE DOCUMENTO PARA PARA CONFIRMAR ASISTENCIA A LA JUNTA OBLIGATORIA ANUAL DE ACCIONISTAS NO PRESENCIAL DE INVERFAL PERÚ S.A.A. Y EJERCER DE MANERA ANTICIPADA EL DERECHO DE VOTO.**

[Ciudad], \_\_ de \_\_\_\_\_ de 2021

Señor Juan Fernando Correa Malachowski Gerente General Inverfal Perú S.A.A. Lima. –

Referencia: Modelo de Documento para confirmar asistencia a la Junta Obligatoria Anual de Accionistas No Presencial – Decreto de Urgencia N° 056-2020, y ejercer de manera anticipada el derecho de voto

Por medio de la presente, yo, \_\_\_\_\_\_\_\_\_\_\_\_\_\_\_\_\_\_\_\_\_\_\_\_\_\_\_\_\_ identificado con Documento Nacional de Identidad No. \_\_\_\_\_\_\_\_\_\_\_\_\_\_ [actuando en representación de \_\_\_\_\_\_\_\_\_\_\_\_\_\_\_\_\_\_\_\_\_\_\_\_\_\_\_\_\_ con Registro Único de Contribuyente No. \_\_\_\_\_\_\_\_\_\_\_\_\_\_], en mi calidad de accionista de Inverfal Perú S.A.A. (la "Sociedad"), confirmo mi asistencia [directa / a través de mi representante] a la Junta Obligatoria Anual de Accionistas No Presencial convocada por la Sociedad, en primera convocatoria, el día 29 de marzo de 2021 a las 11:00 horas en el domicilio social, en primera convocatoria y para el próximo 31 de marzo a las 11:30 horas, a realizarse a través de la plataforma "Microsoft Teams" ("Microsoft Teams") y que, para efectos legales y conforme a lo dispuesto en la Resolución de Superintendente N° 050-2020-SMV/02, se celebrará en el domicilio de la Sociedad, ubicado en Av. Paseo de la República No. 3220, distrito de San Isidro, provincia y departamento de Lima, República del Perú.

Asimismo, declaro que para fines de identificación durante la Junta Obligatoria Anual de Accionistas No Presencial [utilizaré / mi representante utilizará] el correo electrónico

En relación con los puntos de agenda, hago de conocimiento el sentido de mi voto mediante este documento, conforme se indica a continuación:

1. Aprobación de la gestión social y resultados económicos reflejados en la memoria anual y en los estados financieros auditados del ejercicio 2020.

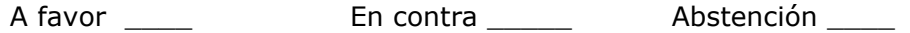

2. Aplicación de resultados económicos del ejercicio 2020.

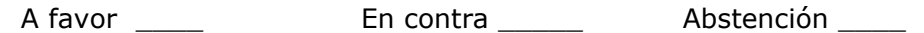

3. Designación de Auditores Externos para el ejercicio en curso.

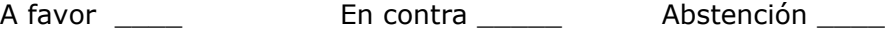

4. Política de Dividendos. A favor \_\_\_\_\_ En contra \_\_\_\_\_ Abstención \_\_\_\_ 5. Suscripción de Acciones. A favor \_\_\_\_\_ En contra \_\_\_\_\_\_ Abstención \_\_\_\_

Sin otro particular,

\_\_\_\_\_\_\_\_\_\_\_\_\_\_\_\_\_\_\_\_\_\_\_\_\_\_\_ [Nombre completo del accionista] [Documento Nacional de Identidad/Documento de Identidad No. [•]